## **Evaluation du site krraken-16-at.ru**

Généré le 23 Juillet 2024 13:26

**Le score est de 42/100**

pagepeeker

## **Optimisation du contenu**

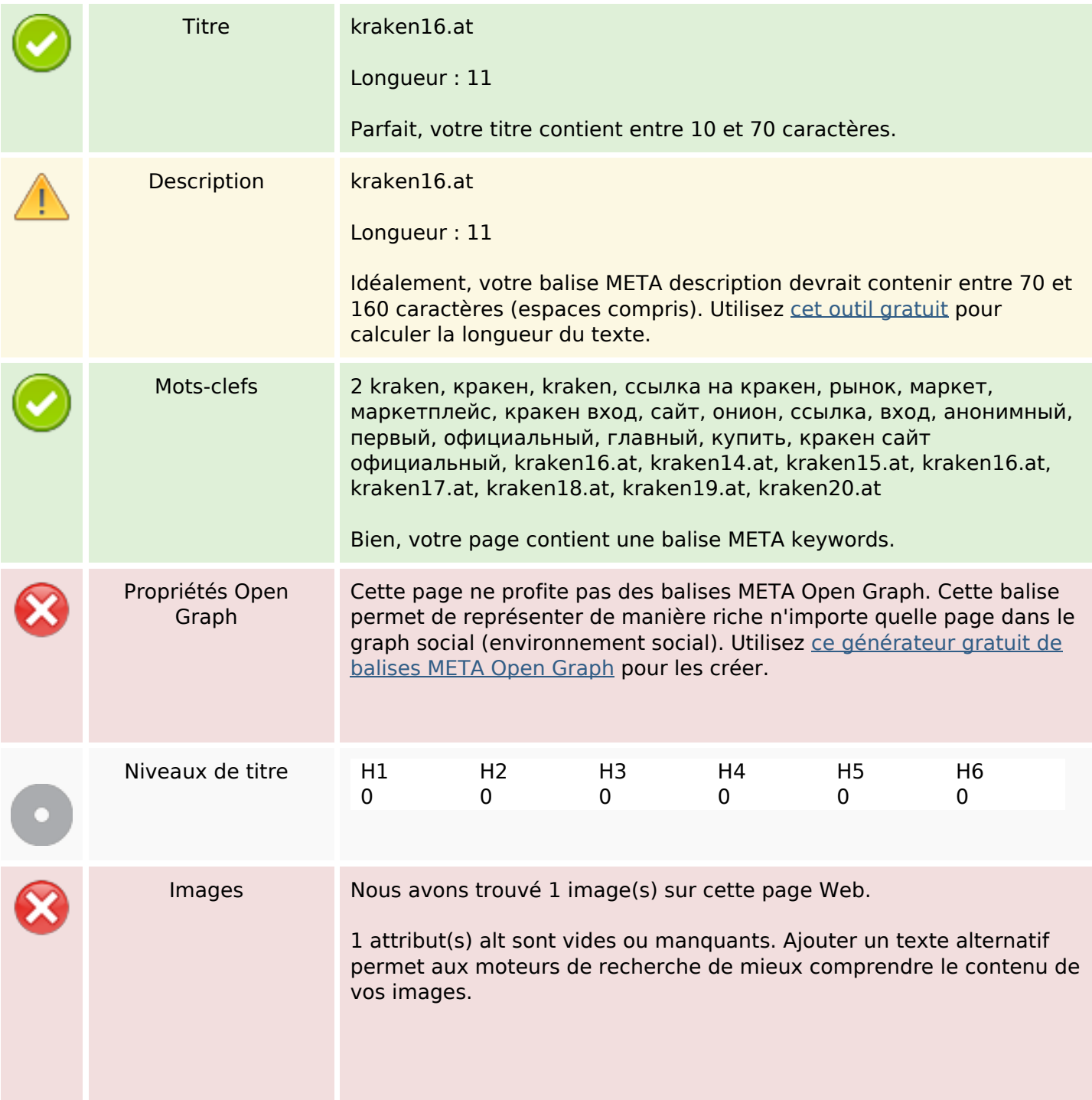

## Optimisation du contenu

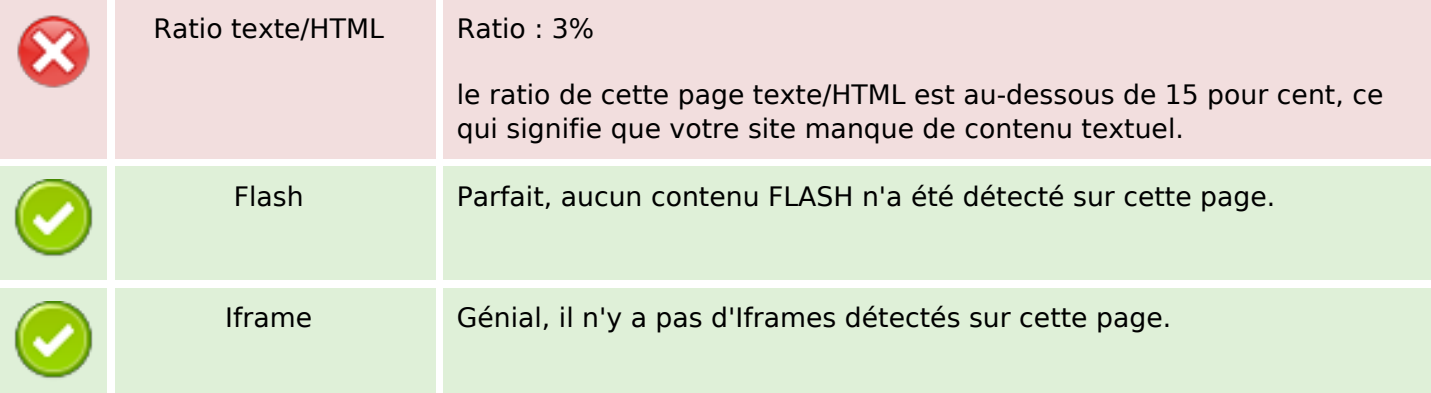

#### Liens

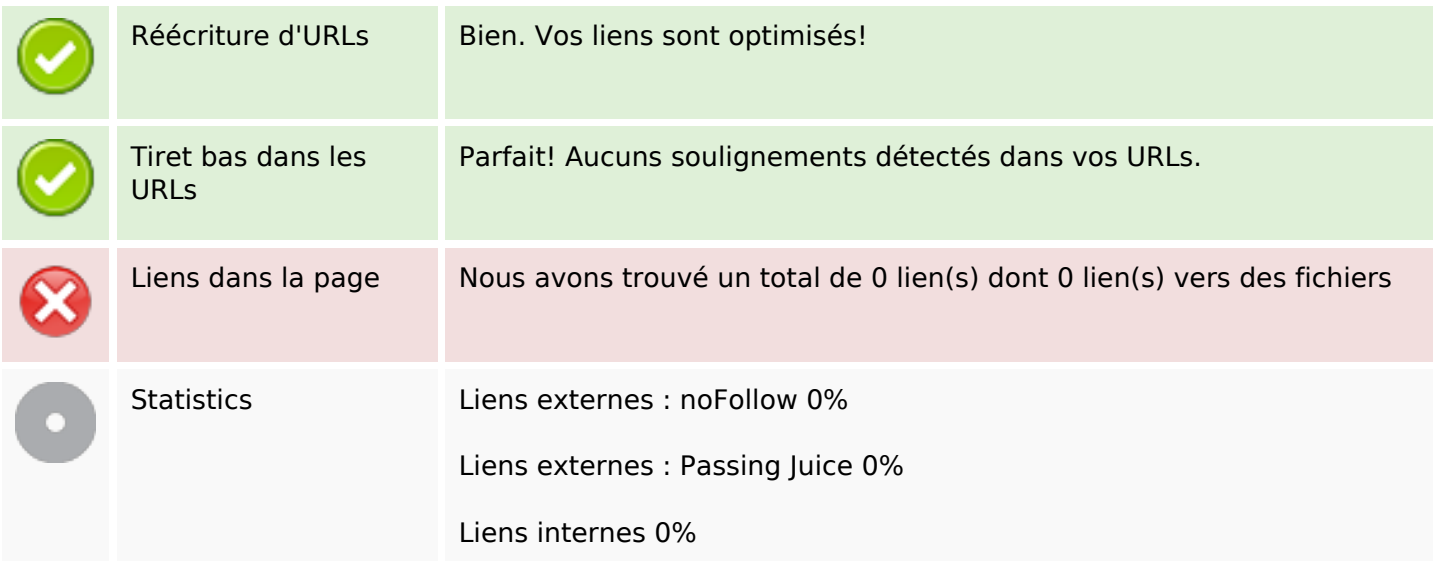

### Liens dans la page

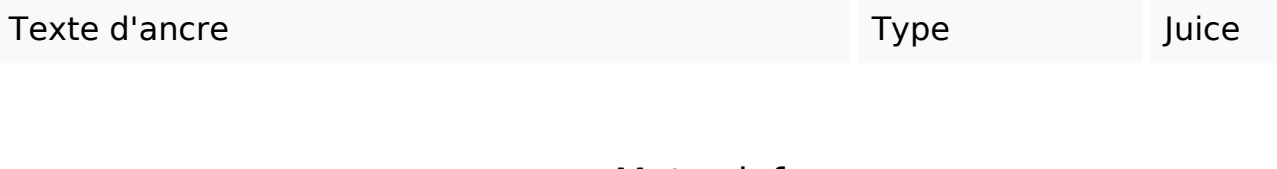

### Mots-clefs

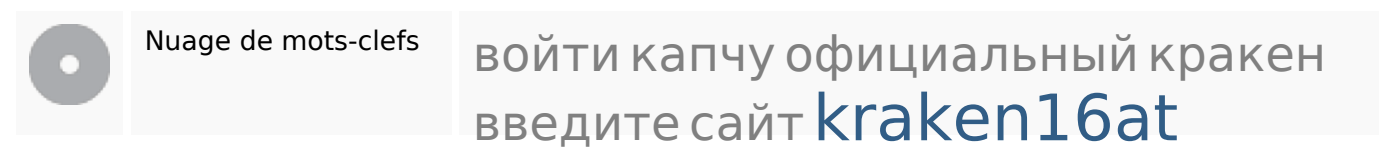

# **Cohérence des mots-clefs**

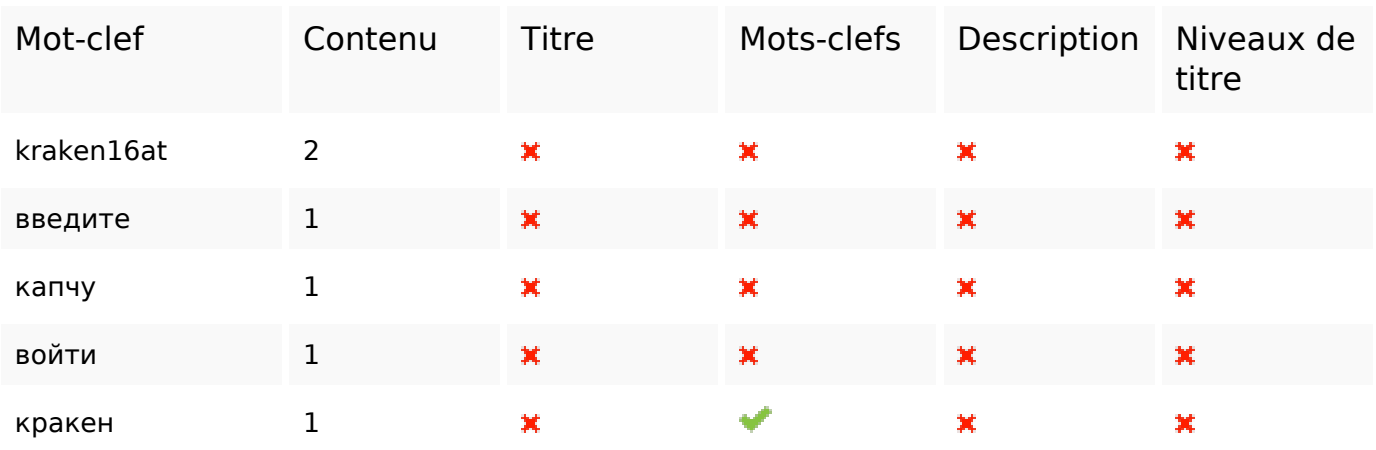

# **Ergonomie**

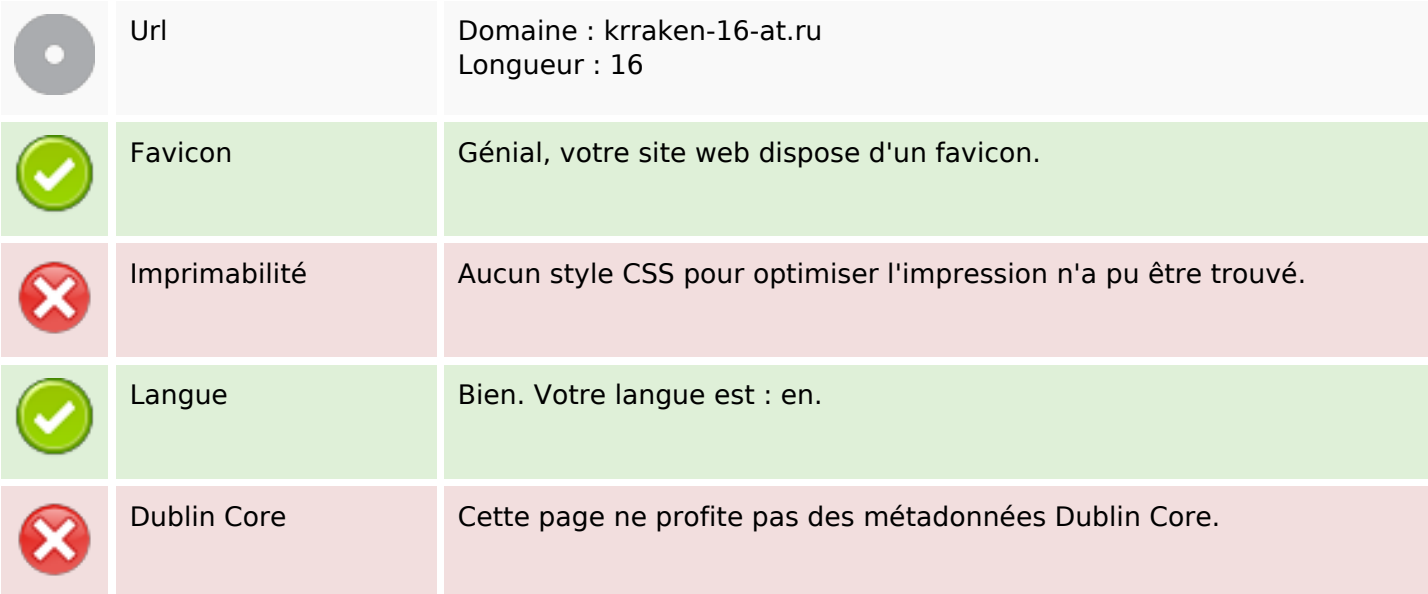

## **Document**

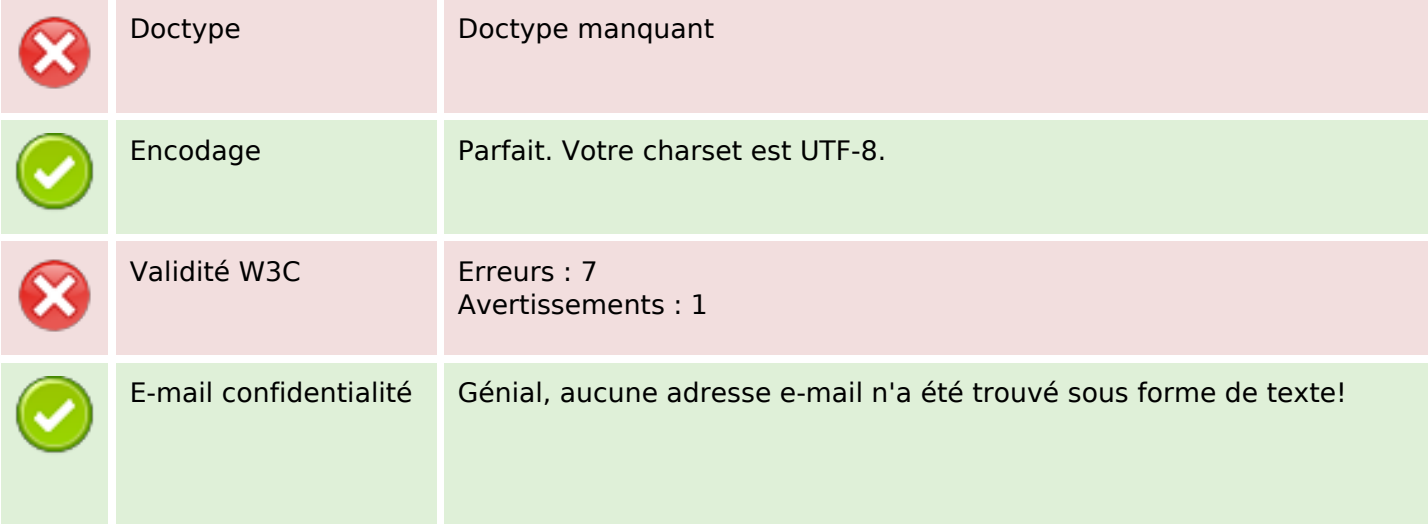

## **Document**

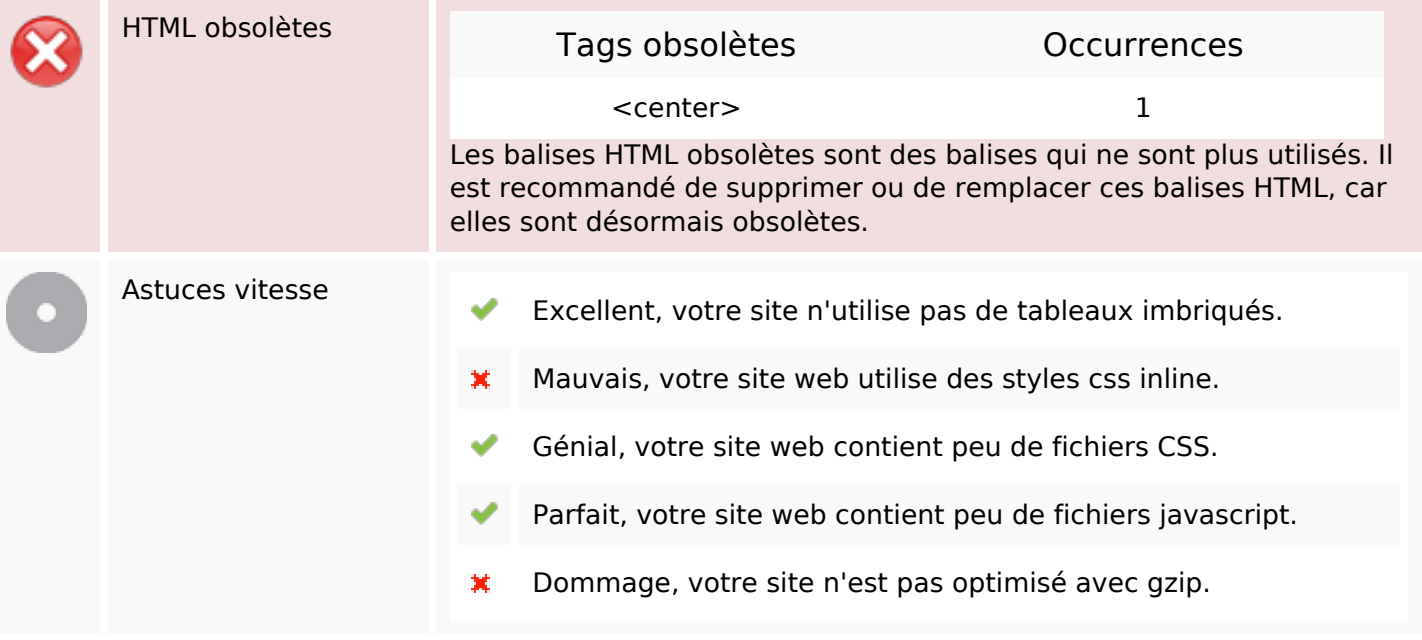

## **Mobile**

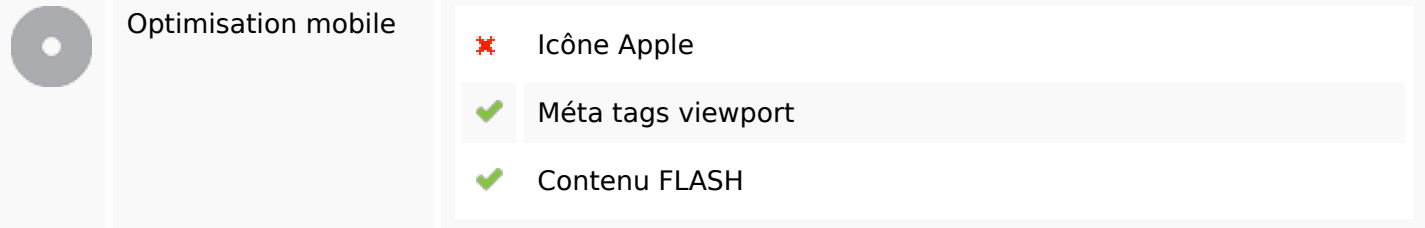

# **Optimisation**

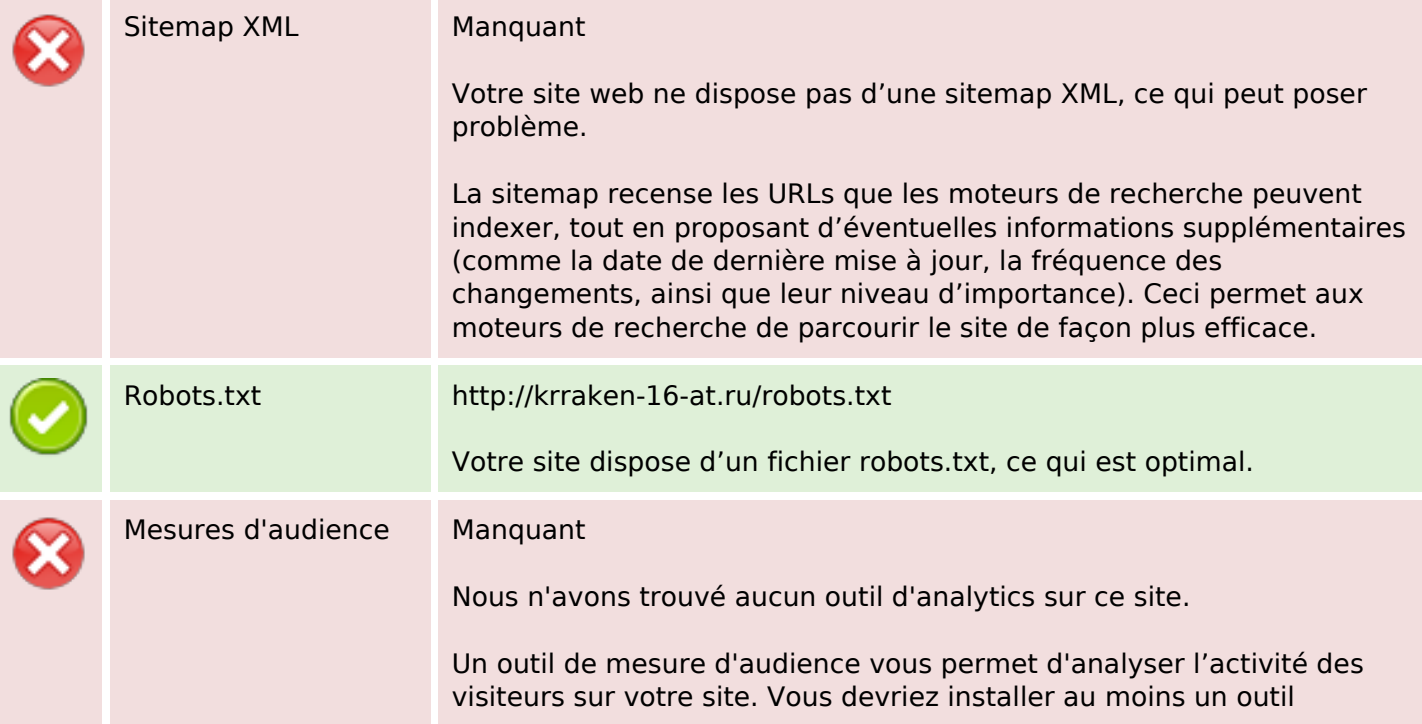

# **Optimisation**

Analytics. Il est souvent utile d'en rajouter un second, afin de confirmer les résultats du premier.